# Navigating MyDisclosures Instructions for Updating your Disclosure

**MyDisclosures** is the University's electronic conflict disclosure system. It conforms with the University's Conflict of Interest Policy for Research, federal funding requirements, UPMC policies (for UPMC disclosers), and other relevant University policies.

### This document will provide you with the basic tools to update your conflict disclosure form.

### Need Assistance?

For help guides, FAQs and information about disclosure, please visit <u>the COI Website</u>. If you need further assistance, please contact <u>MyDisclosures@pitt.edu</u>.

| •                | Displays a pop-up window with help text                                                           |
|------------------|---------------------------------------------------------------------------------------------------|
| Save or          | Saves information                                                                                 |
| Continue ≫       |                                                                                                   |
| 🕩 Exit           | Leave the page and return to main workspace                                                       |
| *                | Required Field                                                                                    |
| 🖝 Jump To 👻      | Click the down arrow to view a specific page                                                      |
| Hide/Show Errors | Identify missing required information. Incomplete pages will be listed at the bottom of the page. |

#### **MyDisclosures Navigation Key**

| Image: Stress of the stress of the stress of th |
|----------------------------------------------------------------------------------------------------|
| MyDisclosures University of Prittsburgh UPMC Heads Hello, COI Discloser +                                                                                                    |
| Wy Inbox Filter by   ID  Enter text to search for  No data to display.                                                                                                    |
|                                                                                                    |

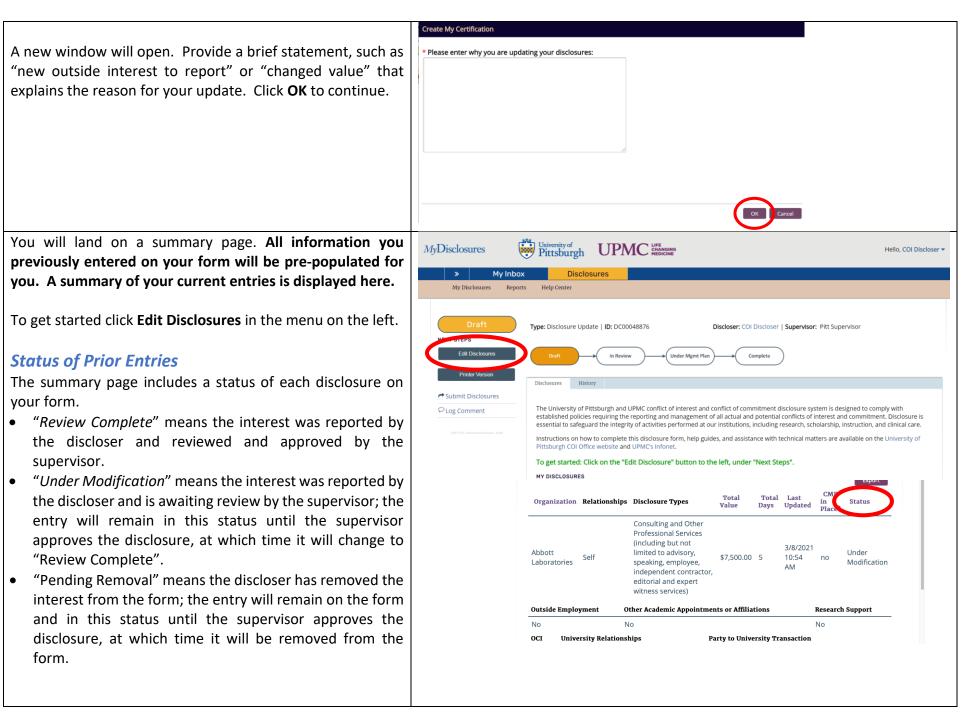

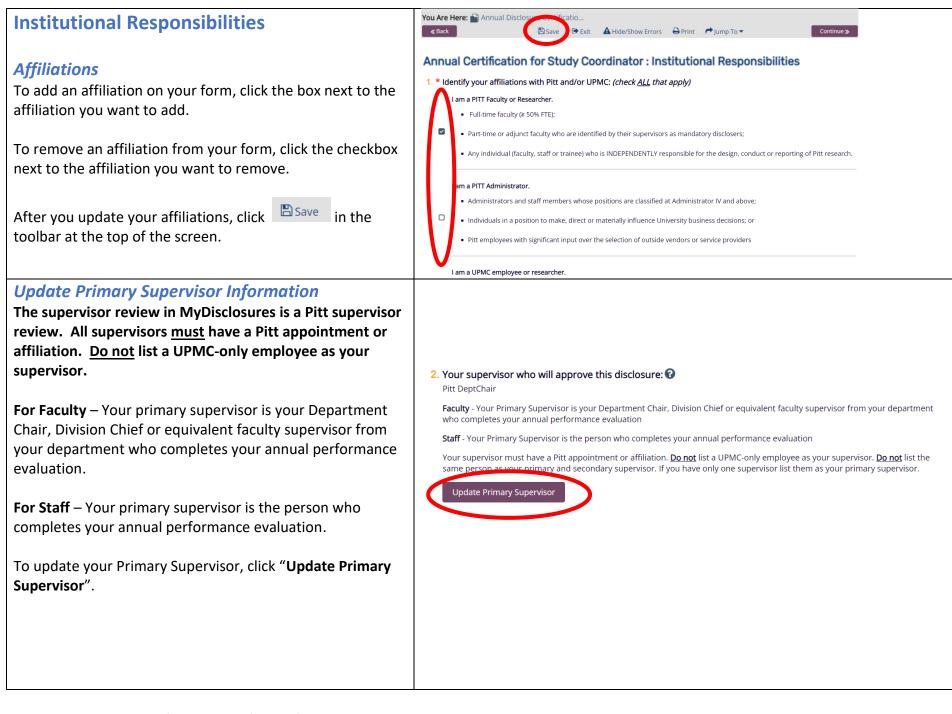

When you click **Update Primary Supervisor**, a new window will open. Type your supervisor's name into the provided text box and a short explanation of why they are the correct supervisor.

To search for the name of your primary supervisor, click on the icon next to the text box. In the new window, set the filter to "Last" to search for your supervisor by last name. You can add additional filters, including first name, email and department, using the "Advanced" button. Click "Go" to start your search.

Select your supervisor by clicking the button next to their name. Then click "OK".

After you select your current primary supervisor, under question 2 of the "Update Primary Supervisor" window, indicate why this person is your correct primary supervisor.

After making your selection, click **OK** to save your supervisor information.

# **Update Primary Supervisor** Please select the supervisor who will approve this disclosure: To search for an individual start by typing the first name followed by the last name or last name, first name. The ut supervisor is: Pitt DeptChair \* New Supervisor: Select One or More Persons Filter by Last DeptChair Clear Advanced Deselect All I < 1-2 of 2 ▶ ► First Email Last Department D Pitt DeptChair Huron Consulting, Inc. DeptChair Huron Consulting, Inc. ▲ 1-2 of 2 ▶ ▶ Update Primary Supervisor Please select the supervisor who will approve this disclosure: To search for an individual start by typing the first name followed by the last name or last name, first na The current supervisor is: 1. \* New Supervisor: Chairman Chairman 2. \* Explain why this is your correct supervisor: This is person my department chair and they complete my annual performance evaluation.

|   | <ul> <li>Update Secondary Supervisor Information</li> <li>If, in addition to your Primary Supervisor, another person needs to review your disclosure, answer "Yes" to list them as your Secondary Supervisor. For example, if you belong to one of Pitt's centers or institutes (e.g.: McGowan Institute, Hillman Cancer Center), the director of the center may want to be listed as your Secondary Supervisor to review your disclosures.</li> <li>Not all disclosers have a Secondary Supervisor. All supervisors must have a Pitt appointment or affiliation. Do not list a UPMC-only employee as your supervisor. Do not list the same person as your primary and secondary supervisors.</li> </ul> | Yes O No <u>Clear</u><br>Your secondary super | disor must have a Pitt appointment | <b>your responsibilities? (e.g. Director of Center</b><br>or affiliation. <u>Do not</u> list a UPMC-only employee as yo<br>upervisor. If you have only one supervisor list them a: | ur supervisor. <u>Do</u> |
|---|----------------------------------------------------------------------------------------------------|-----------------------------------------------|------------------------------------|----------------------------------------------------------------------------------------------------|--------------------------|
|   | If you and your Primary Supervisor have a relationship with<br>the same company, you should name another individual<br>who does not have an interest in that company as your<br>Secondary Supervisor.                                                                                                    |                                               |                                    |                                                                                                    |                          |
| ľ | Change your Secondary Supervisor                                                                                                    | First Name                                    | Last Name                          | Employer / Department                                                                                                    |                          |
|   | change your secondary supervisor                                                                                                    | Pitt                                          | DeptChair                          | Huron Consulting, Inc.                                                                                                    |                          |
|   | To change your secondary supervisor, you must remove<br>your former secondary supervisor by clicking the "X" to the<br>right of their name.                                                                                                    |                                               |                                    |                                                                                                    |                          |

# Add a new Secondary Supervisor

After you answer "Yes" to the secondary supervisor question, a new text box will appear. Type your supervisor's first or last name into the box and select your supervisor from the list.

To search for the name of your secondary supervisor, click on the icon next to the text box. In the new window, set the filter to "Last" to search for your supervisor by last name. You can add additional filters, including first name, email and department, using the "Advanced" button. Click "Go" to start your search.

Select your new secondary supervisor from the list by clicking the box next to their name. Then click **OK** to add the supervisor to your form.

| <ul> <li>S.* Do you have another supervisor who oversees your responsibilities? (e.g. Director of Center or Institute)</li> <li>Yes O No <u>Clear</u></li> <li>Yes O No <u>Clear</u></li> <li>Your secondary supervisor must have a Pitt appointment or affiliation. Do not list a UPMC-only employee as your supervisor. Do not list a UPMC-only employee as your supervisor. Do not list the same person as your primary and secondary supervisor. If you have only one supervisor list them as your primary supervisor.</li> <li>Please select your secondary supervisor(s):</li> <li>To each for an individual start by typing the metrogene followed by the last name or last name, first name.</li> <li>Supervisor</li> <li>Prince last</li> <li>Employer / Department</li> <li>Filter by Last</li> <li>DeptChair</li> <li>Pluton Consulting, Inc.</li> <li>Filter by Last</li> <li>DeptChair</li> <li>Pluton Consulting, Inc.</li> <li>Filter by Last</li> <li>DeptChair</li> <li>Huron Consulting, Inc.</li> <li>Filter DeptChair</li> <li>Huron Consulting, Inc.</li> <li>Ki 1-2 of 2 &gt;&gt;</li> <li>Ki 1-2 of 2 &gt;&gt;</li> </ul>                                                                                                    | Т | 3 |                                       | other supervisor who ove      |                    | onsibilities? (e.g. Director c     | of Center or Instititue) |
|----------------------------------------------------------------------------------------------------|---|---|---------------------------------------|-------------------------------|--------------------|------------------------------------|--------------------------|
| Ingl list the same person as your primary and secondary supervisor. If you have only one supervisor list them as your primary supervisor.         S       Please select your secondary supervisor(s):         To carch for an individual start by typing the wet name followed by the last name or last name, first name.         Supervisor       ••••••••••••••••••••••••••••••••••••                                                                                                    |   |   |                                       |                               | isees your resp    | Jonsibilities: (e.g. Director t    | r center or institute)   |
| To earch for an individual start by typing the hot agme followed by the last name or last name, first name.         Supervisor         Proct-Lect       Employer / Department         Facility Supervisor       Huron Consulting, Inc.         Pitt       Supervisor         Huron Consulting, Inc.       Employer / Department         Select One or More Percett       Issue Consulting, Inc.         Filter by Last       DeptChair         Go       Clear         Advanced         Percetter         Hit       DeptChair         DeptChair       Huron Consulting, Inc.         Pitt       DeptChair         Huron Consulting, Inc.       Employer / Department                                                                                                    |   | 1 | not list the same pers<br>supervisor. | son as your primary and secor | dary supervisor. I |                                    |                          |
| supervisor       Image: Supervisor       Final Department         Facility Supervisor       Huron Consulting, Inc.         Pitt       Supervisor       Huron Consulting, Inc.         Select One or More Percess       Image: Supervisor       Image: Supervisor         Filter by       Last       DeptChair       Concert         First       Last       Email       Department         Image: Pitt       DeptChair       Huron Consulting, Inc.         Image: Pitt       DeptChair       Huron Consulting, Inc.         Image: Pitt       DeptChair       Huron Consulting, Inc.         Image: Pitt       DeptChair       Huron Consulting, Inc.         Image: Pitt       DeptChair       Huron Consulting, Inc.                                                                                                    | S |   |                                       |                               |                    | the last name or last name first i | 22ma 🖸                   |
| Description       Last Name       Employer / Department         Facility Supervisor       Huron Consulting, Inc.       Employer / Department         Pitt       Supervisor       Huron Consulting, Inc.         Filter by       Last       DeptChair       Go         Co       Clear       Advanced         Pitt       DeptChair       Go       Clear         First       Last       Email       Department         Pitt       DeptChair       Huron Consulting, Inc.         Pitt       DeptChair       Huron Consulting, Inc.         Image: Comparison of the comparison of the co                                                                                                    |   | ( |                                       |                               | anne ronowed by t  |                                    |                          |
| Facility Supervisor       Huron Consulting, Inc.         Pitt       Supervisor         Huron Consulting, Inc.         Select One or More Percett         Filter by       Last         Descreter         Ki < 1-2 of 2 >>         First       Last         Email       Department         Pitt       DeptChair         Huron Consulting, Inc.         Huron Consulting, Inc.         Image: Select reserve         Ki < 1-2 of 2 >>                                                                                                    |   |   |                                       | Email Department              | Last Name          | 2                                  | Employer / Departmen     |
| Select One or More Person       Filter by Last     DeptChair       Co     Clear       Co     Clear       Advanced       Descence       First     Last       Email     Department       Pitt     DeptChair       Huron Consulting, Inc.       Image: Consulting Consulting Consult Consult Consul                                                                                                    |   |   |                                       | Huron Consulting, Inc.        | Buot Hum           |                                    | Employer, Departmen      |
| Filter by Last DeptChair     Contract     Clear     Advanced     Descretce with     First     Last   Email   DeptChair     Huron Consulting, Inc.     DeptChair   Huron Consulting, Inc.   K < 1-2 of 2 >>                                                                                                    |   |   | Pitt Supervisor                       | Huron Consulting, Inc.        |                    |                                    |                          |
| Filter by Last   Descretce with     First   Last   Email   Department     Pitt   DeptChair   Huron Consulting, Inc.     Last   Event   Huron Consulting, Inc.     K < 1-2 of 2 >>                                                                                                    |   |   |                                       |                               |                    |                                    |                          |
| First     Last     Email     Department       Pitt     DeptChair     Huron Consulting, Inc.       DeptChair     Huron Consulting, Inc.                                                                                                    | : |   |                                       | Depicitali                    |                    |                                    |                          |
| □     Pitt     DeptChair     Huron Consulting, Inc.       □     DeptChair     Huron Consulting, Inc.       Image: Image: Image |   |   | First                                 | Last                          |                    |                                    |                          |
| □ DeptChair Huron Consulting, Inc.<br>I 4 1-2 of 2 ▶ ►                                                                                                    |   |   |                                       |                               | Dilluit            |                                    |                          |
| K ≪ 1-2 of 2 ► M                                                                                                    |   |   |                                       |                               |                    | 0.                                 |                          |
|                                                                                                    |   |   | ]                                     | DeptChair                     | 14 4 1 2 - 5 2     | 0.                                 |                          |
| OK Cancel                                                                                                    |   |   |                                       |                               | IN N 1-2 of 2      |                                    | $\sim$                   |
|                                                                                                    |   |   |                                       |                               |                    |                                    | OK Cancel                |
|                                                                                                    |   |   |                                       |                               |                    |                                    |                          |
|                                                                                                    |   |   |                                       |                               |                    |                                    |                          |
|                                                                                                    |   |   |                                       |                               |                    |                                    |                          |
|                                                                                                    |   |   |                                       |                               |                    |                                    |                          |

### What to Disclose

Please review this section of your form carefully.

Report all outside activities, interests and relationships *regardless of dollar value* that:

- Might be reasonably perceived to be related to your institutional responsibilities;
- Relate to the University's educational, research, service or other missions, including services offered by the University; or
- May otherwise create a conflict of interest or commitment, or the perception of such a conflict, with your duties to the University.

If you have additional questions about whether to disclose a particular interest, relationship or activity, visit <u>the COI</u> website for help guides and more information.

# Answer both questions at the bottom of the page to indicate whether you have anything to report. Click

**Continue >>** at the top or bottom of the page to proceed. If you have no interests to report, you will be taken directly to the **Additional Questions** section of the form.

If you are removing outside interests from your form, keep "Yes" selected on your form and click "Continue". You will be taken to the Disclosure Details page where you will remove the entry (*see instructions below*).

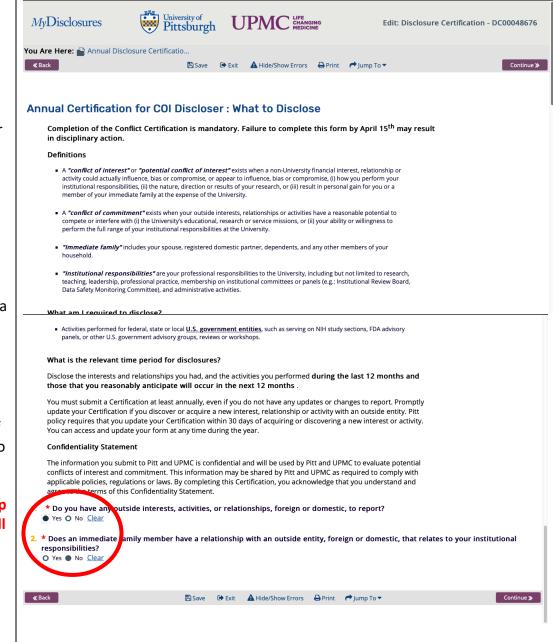

# Editing or Removing an Outside Interest, Relationship or Activity

Any interests you previously entered on your form will be displayed under the "**Previously reviewed disclosures**" section of the **Disclosure Details** page.

<u>Verify that the information you previously reported is up</u> to date, including time you spent and amount you earned.

To edit an existing entry, click the

icon.

To remove an existing entry from your form, click the

icon. Note that, if you remove an entry, it will still appear on your form with *Pending Removal* status until your supervisor approves your disclosure.

If you removed all outside interests from your form, click the **Back** button to return to the **What to Disclose** page. Change your responses on the page to "No" and proceed to the Additional Questions section of the form.

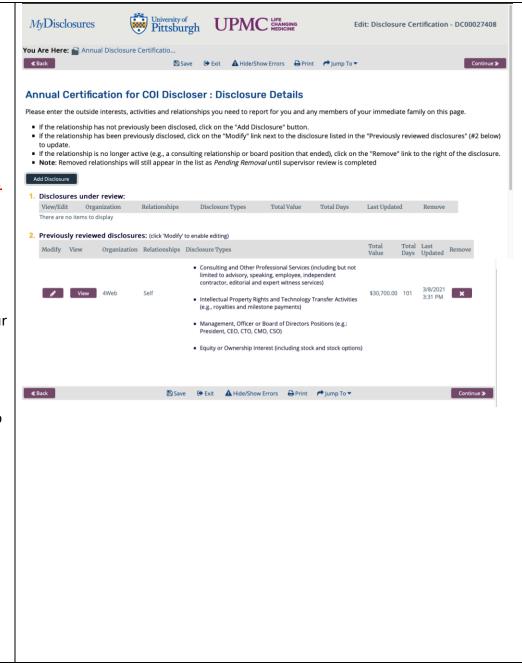

# Adding a New Outside Interest, Relationship or Activity to your Form

To add a new interest to your form click **Add Disclosure**. You should have a separate entry for each outside entity with which you have a relationship.

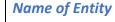

Input the Name of the Outside Entity into the search bar. Select the desired company from the drop-down list and click **"OK."** 

**Only if** the name of the entity *does not appear* in the dropdown list when you search, click the box next to item 2. Type the entity name into the box and create a *New Entity* in the system. If you enter a *New Entity*, you will be prompted to add additional information about the entity on the next page.

# University of Pittsburgh UPMC LIFE CHANGING MEDICINE *My*Disclosures Edit: Disclosure Certification - I You Are Here: 🚔 Annual Disclosure Certificatio.. **«** Back 🕩 Exit 🔺 Hide/Show Errors 🖨 Print 🎓 Jump To 🔻 🖺 Save Annual Certification for COI Discloser : Disclosure Details Please enter the outside interests, activities and relationships you need to report for you and any members of your immediate family on this page. Add a separate entry for each entity with which you or a family member have a relationship. Do not combine multiple entities into one disclosure. . If the relationship has not previously been disclosed, click on the "Add Disclosure" button. • If you want to make changes to a relationship you previously disclosed, click on the pencil button to the left of the disclosure listed below. You will then be provided with an "Edi to the left of the disclosure. Click "Edit" to proceed To remove a relationship, click on the "X" to the right of the disclosure to remove it. Note that removed relationships will still appear in the list as "Pending Removal" until superv is complete Update the Conflict of Interest section of any animal and human subject research protocols in ARO and PittPro to be consistent with what is reported here. you previously disclosed any consulting activities, you must edit and update the interest to answer a new uestion located in the Disclosure Details section of the form. You will not be able to submit your form until this worod **Create New Disclosure** You must have a separate entry on your form for each organization with which you have a relationship. Choose "selfemployed" from the drop-down menu if you are reporting self employment. To find an entity in the list, begin typing the name of the entity. To search for an entity, use "%" with key words. Do not use abbreviations. For example, to search for Bristol-Meyers Squibb, search "%Bristol". Select the external organization this disclosure is for: 2. I reviewed the above list and the entity I am reporting is not listed. $\Box$

ОК

Cancel

| General Information                                                                                                  |                                                                                                    |
|----------------------------------------------------------------------------------------------------|----------------------------------------------------------------------------------------------------|
| $\Rightarrow$ Answer all questions on this page                                                                      | MyDisclosures University of Pittsburgh UPMC HEELCINE Edit: Disclosure - F100004072                                                                                                    |
| ⇒ When indicating the type of relationship you have with<br>the outside entity at question 7, check all types of     | You Are Here:                                                                                                    |
| interests that you have with the entity                                                                              | Disclosure for COI Discloser : General Information  1. Outside Entity: Abbott Laboratories                                                                                                    |
| ⇒ If you are unsure of what type of relationships you have, <u>please visit the COI website for more information</u> | or If you cannot find the entity in the above list, enter its name as text here:                                                                                                    |
| $\rightarrow$ Click Continue > to advance to the next page                                                           | <ul> <li>2. * Who holds the interest? (<i>check all that apply</i>):</li> <li>Self</li> </ul>                                                                                                    |
| $\Rightarrow$ Click Continue > to advance to the next page                                                           | Family Member  3. * Do you have an existing Conflict Management Plan (CMP) for this entity?                                                                                                    |
|                                                                                                    | <ul> <li>O Yes, I have a conflict management plan from my department</li> <li>O Yes, I have a conflict management plan from the COI Office</li> <li>No, I do not have a conflict management plan</li> <li><u>Clear</u></li> </ul>                                                                                                    |
|                                                                                                    | <ul> <li>4. * Do you conduct research at the University or UPMC that (1) evaluates or develops IP related to this entity's commercial interests or (2) is supported by this entity?</li> <li>O Yes ● No Clear</li> </ul>                                                                                                    |
|                                                                                                    | <ul> <li>5. * Do you purchase products or services from this entity on behalf of the University or UPMC?</li> <li>O Yes ● No <u>Clear</u></li> </ul>                                                                                                    |
|                                                                                                    | <ul> <li>6. * Foreign Relationships and Support         Is the entity a foreign government entity or affiliated with a foreign government entity or any foreign institutes of higher education?         O Yes</li></ul>                                                                                                    |
|                                                                                                    | <ul> <li>7. * What is the type of relationship with the outside entity? (<i>Check all that apply</i>)</li> <li>Equity or Ownership Interest (including stock and stock options)</li> <li>Consulting and Other Professional Services (including but not limited to advisory, speaking, employee, independent contractor, editorial and expert witness services)</li> </ul>                                                                                                    |
|                                                                                                    | <ul> <li>Management, Officer or Board of Directors Positions (e.g.: President, CEO, CTO, CMO, CSO)</li> <li>Intellectual Property Rights and Technology Transfer Activities (e.g., royalties and milestone payments)</li> <li>Reimbursed and/or Sponsored Travel</li> <li>Other Support or Benefits (gifts, entertainment, loans, favors)</li> </ul>                                                                                                    |
|                                                                                                    | ≪Back  Save  Exit  A Hide/Show Errors Print  Jump To  Continue Continue |
|                                                                                                    |                                                                                                    |
|                                                                                                    |                                                                                                    |
|                                                                                                    |                                                                                                    |
|                                                                                                    |                                                                                                    |

#### **Questions about Relationship Types** University of UPMC LIFE CHANGING MEDICINE *My*Disclosures Edit: Disclosure - FI00004072 $\Rightarrow$ You will be asked questions about each type of You Are Here: 😭 Annual Disclosure Certificatio... > 😭 Disclosure Fl00004072 for COI .. relationship you have with the entity. You will see a 🖹 Save 🕞 Exit 🛕 Hide/Show Errors 🔒 Print 🌈 Jump To 🔻 Continue » separate page for each type of relationship you have. Disclosure for COI Discloser in Abbott Laboratories: Consulting and Other Professional Services Disclose all consulting, advisory, speaking, editorial 🚱, book royalties, expert witness and other professional services activities, whether they are paid or unpaid. $\Rightarrow$ The specific questions you see depend on what **types of** In addition, disclose academic work, such as preparation or reviews of books, articles, lectures, works of art or artistic relationships you have and how you responded to performances only if you receive remuneration for this work that exceeds \$5,000 in a 12-month period. 1. \* Does the amount earned from this activity, when combined with the value of any equity or ownership questions on the Institutional Responsibilities page of interest in the entity (if known), exceed \$5,000 in a 12-month period? O Yes O No Clear your form. 2. \* What activities do you perform for the entity? (Check all that apply) Consulting or advisory services Speaking engagements or lectures $\Rightarrow$ If you indicate that you have consulting or other Book royalties (please indicate whether this text is required for courses you teach in the text box provided below Editorial services professional services or management, officer of board Expert witness services Other professional services (please provide a description of the services in the text box provided below of directors positions you will be asked to report the approximate time in number of days per year you spent on the activity. Individual Disclosure Summary University of Pittsburgh UPMC LIFE CHANGING MEDICINE **MyDisclosures** Edit: Disclosure - FI00004072 You Are Here: 🕋 Annual Disclosure Certificatio... 🗧 🕋 Disclosure Fl00004072 for COL. $\Rightarrow$ After entering details about each type of relationship **«**Back 🖺 Save 🖙 Exit 🛕 Hide/Show Errors 🖨 Print 🎓 Jump To 🔻 Finish you have, you will be shown a **Disclosure Summary** that Disclosure for COI Discloser in Abbott Laboratories: Disclosure Summary summarizes all relationships you disclosed with that entity. Amount Disclosed Time Spent **Compensation Type** (self and family total) (self; days per year) $\Rightarrow$ If you need to correct any information, click the Equity or Ownership Interest Back button at the top or bottom left of the page. Consulting and Other Professional Services \$7.500.00 6 Management, Officer or Board of Directors Positions $\Rightarrow$ If your information for the entity is correct, click the Intellectual Property Rights and Technology Transfer Activities Finish at the top or bottom right of the page to finalize Reimbursed and Sponsored Trave your entry. Other Support or Benefits **Total Amount Disclosed** \$7,500.00 6 **«** Back 🖹 Save 🕒 Exit 🛕 Hide/Show Errors 🖨 Print 🎓 Jump To 🔻 Finish

| Finalizing Disclosure Details                                                                                                    | KBack         Bave         ⊕ Exit         ▲ Hide/Show Errors         ⊕ Print         ♥ Jump To ▼         Continue ≫                                                                                                    |
|----------------------------------------------------------------------------------------------------|----------------------------------------------------------------------------------------------------|
| ⇒ After you finalize an entry, you will be routed back to<br>the <b>Disclosure Details</b> page where you can see all<br>disclosures you have entered and add additional<br>entities as needed.                                                                                                    | <ul> <li>Annual Certification for COI Discloser : Disclosure Details</li> <li>Please enter the outside interests, activities and relationships you need to report for you and any members of your immediate family on this page.</li> <li>If the relationship has not previously been disclosed, click on the "Add Disclosure" button.</li> <li>If the relationship has been previously disclosed, click on the "Modify" link next to the disclosure listed in the "Previously reviewed disclosures" (#2 below) to update.</li> <li>If the relationship is no longer active (e.g., a consulting relationship or board position that ended), click on the "Remove" link to the right of the disclosure.</li> <li>Note: Removed relationships will still appear in the list as <i>Pending Removal</i> until supervisor review is completed</li> </ul>                                                                                                    |
| <ul> <li>⇒ To add another entity click Add Disclosure at the top of the page.</li> <li>⇒ To edit an existing entry, click the  icon.</li> <li>⇒ To remove an existing entry from your form, click the  icon. Note that if you remove an entry, it will still appear on your form with a <i>Pending Removal</i> status until your supervisor approves your disclosure.</li> <li>⇒ When you have added all entities and interests you need to report, click Continue ≫ at the top or bottom</li> </ul> | Add Disclosures         View/Edit       Organization       Relationships       Disclosure Types       Total<br>Value       Total<br>Days       Last<br>Updated       Remove         Edit       Abbott<br>Laboratories       Self       Consulting and Other Professional Services (including but not limited to<br>advisory, speaking, employee, independent contractor, editorial and<br>expert witness services)       \$7,500.00       6       3/11/2021<br>9:27 AM       X         2.       Previously reviewed disclosures: (click 'Modify' to enable editing)       Image: Click 'Modify' to enable editing)       Image: Click 'Modify' to enable editing)       Image: Click 'Modify' to enable editing)       Image: Click 'Modify' to enable editing)       Image: Click 'Modify' to enable editing)         Modify       View Organization       Relationships       Disclosure Types       Total Value       Total Days       Last Updated       Remove         There are no items to display       Save       Exit       A Hide/Show Errors       Print Jump To *       Continue > |
| right of the page. Additional Questions                                                                                                    | MyDisclosures University of Pittsburgh UPMC Hanging Edit: Disclosure Certification - DC00048676                                                                                                    |
| After entering all entities with which you have relationships<br>or after you indicate on the <b>What to Disclose</b> page that you<br>have nothing to report, you will be prompted to answer<br>additional questions based on your <b>Institutional</b><br><b>Responsibilities. You must answer all questions that</b><br><b>appear on your form.</b>                                                                                                    | You Are Here: Annual Disclosure Certificatio                                                                                                    |
|                                                                                                    | <ul> <li>2. * Other Academic Appointments or Affiliations:         Do you have, or have you had in the past 12 months, any academic appointments or formal affiliations (compensated or uncompensated) with any higher education or research institutions (foreign or domestic) other than Pitt, UPMC, or the VA Pittsburgh? These include but are not limited to "guest," "visitor," or "honorary" positions. Example institutions include universities, research institutes, government labs/facilities. You should include any formal appointments in a colleague's lab.     <li>If this is an appointment requiring any effort and/or if you receive compensation, please also report this relationship as an interest on your form, above.</li> <li>O Yes O No Clear</li> <li>3. * Research Support:</li> </li></ul>                                                                                                    |

## Submitting Your Form

- $\Rightarrow$  Review the summary of interests on your form and the Assurance and Certification statement.
- ⇒ If you need to make changes to your form, click the  $\blacksquare$  Back button on the top or bottom right of the page to return to and edit your form.
- ⇒ To save and return to your disclosure at a later time, click Save and Exit at the top or bottom of the page.
- ⇒ When you are satisfied that you have accurately reported all required information and are ready to submit your form, check Yes at the bottom of the page, then click Finish at the top or bottom right of the page.
- ⇒ When you click Finish, your form will be submitted and will automatically send it to your designated supervisor(s) for their review and approval.

| ≪ Back                                                                  | Annual Disclosure Certificatio                                                                                                    | Finish<br>Total<br>Value<br>\$7,500.00 |
|-------------------------------------------------------------------------|----------------------------------------------------------------------------------------------------|----------------------------------------|
| Pending Disclo<br>Entity<br>Abbott<br>Laboratories                      | osures:<br>Disclosure Type(s)<br>Consulting and Other Professional Services (including but not limited to advisory, speaking, employee, independent contractor, | Value                                  |
| Entity<br>Abbott<br>Laboratories                                        | Disclosure Type(s) Consulting and Other Professional Services (including but not limited to advisory, speaking, employee, independent contractor,               | Value                                  |
| Abbott<br>Laboratories                                                  | Consulting and Other Professional Services (including but not limited to advisory, speaking, employee, independent contractor,                                  | Value                                  |
| Laboratories                                                            |                                                                                                    | \$7,500.00                             |
| eviewed Disc                                                            |                                                                                                    |                                        |
|                                                                         |                                                                                                    |                                        |
| <b>Entity</b><br>There are no ite                                       | Disclosure Type(s) Total Value                                                                                                    |                                        |
| Jpon submittinį                                                         | g this certification:                                                                                                    |                                        |
| <ul> <li>I hereby acknown commitment.</li> </ul>                        | owledge that I understand the applicable policies of my institution(s) governing conflicts of interest and conflicts of                                         |                                        |
| <ul> <li>I affirm that the the the the the the the the the th</li></ul> | he information provided is, to the best of my knowledge, true and complete.                                                                                     |                                        |
| <ul> <li>I will provide</li> </ul>                                      | any additional information as requested.                                                                                                    |                                        |
| <ul> <li>I agree to coo<br/>of commitme</li> </ul>                      | perate in the development of any plan needed to manage, reduce, or eliminate any conflicts of interest or conflicts<br>nt.                                      |                                        |
| <ul> <li>I agree to kee</li> </ul>                                      | p my disclosures up to date and to update my form as required by the applicable policies of my institution(s).                                                  |                                        |
| 🚯 Are you re                                                            | eady to Submit your Disclosures?                                                                                                    |                                        |
| 🔹 🕘 Yes 🔿 No                                                            | <u>Clear</u>                                                                                                    |                                        |
|                                                                         | o submit your disclosure certification for review                                                                                                    |                                        |
| Click "Finish" t                                                        |                                                                                                    |                                        |

# After you Submit your Form

If you disclose any outside interests on your form, it will appear with a status of **Department Review**. If you do not disclose any interests, it will appear with a status of **No Interests Disclosed.** After sending your form to your supervisor for review, it will be removed from your Inbox. If you want to view your form after you submit it, click on the **Disclosures** tab at the top of the page.

When you submit your form, it is automatically sent to your supervisor(s) for review.

# Making Changes Before Supervisor Review

If you need to revise your form before your supervisor reviews it, go to the **Disclosures** tab and click on your disclosure which will be called "Update Certification for [your name]" and include the date of submission. Then click **Withdraw and Return to Draft** on the left side of the page. To retract your form from your supervisor's review queue and make edits, click **OK**.

Once you click **OK** your form will be withdrawn and returned to **Draft** state. Edit your information as needed and re-submit your form.

|                                 | MyDisclosures                                          | University of<br>Pitteburgh | UPMC LIFE<br>CHANGING<br>MEDICINE                                                       |                                | Hello, COI Discloser 🔻 |
|---------------------------------|--------------------------------------------------------|-----------------------------|-----------------------------------------------------------------------------------------|--------------------------------|------------------------|
| vill<br>o not                   | My Int     My Disclosures                              | Report Help Center          | <b>)</b>                                                                                |                                |                        |
| box. If                         | Department<br>Review<br>NEXT STEPS<br>View Disclosures | Type: Annual Certifi        | cation   ID: DC00048676 Disclo                                                          | ser: COI Discloser   Superviso | or: Pitt Supervisor    |
| o your                          | Printer Version                                        |                             | iews<br>w(s) must be completed before the Pri<br>ct the secondary reviewer by using the |                                |                        |
| ,                               |                                                        | Person<br>There are no item | Reqd Accepted<br>s to display                                                           | Comments                       | Docs                   |
| r                               |                                                        | Summary Histor              | ry<br>re has been submitted and is currently                                            | under review.                  |                        |
| or<br>en click<br>page.<br>Jeue |                                                        |                             |                                                                                         |                                |                        |
| ded                             |                                                        |                             |                                                                                         |                                |                        |

# After Supervisor Review

You will receive an email notification informing you of your supervisor(s)' disposition of your form. Your supervisor(s)' disposition will be:

- Approve
- Approve with Comment
- Disapprove

The email will provide you with instructions on how to view and respond to any comments from your supervisor(s).

When your supervisor(s) have approved your form, its status will change to **Review Complete.** 

How do I View a Copy of my Disclosure Form? You can view your disclosures at any time by logging in to www.mydisclosures.pitt.edu and clicking the Disclosures tab at the top of the page. Click on the form you want to view to see your disclosures.

| All Certifications | Administrative |                             |                      |                      |               |                      |    |
|--------------------|----------------|-----------------------------|----------------------|----------------------|---------------|----------------------|----|
|                    | Name           | Enter text to search for    | ٩                    | + And Filter & Court | Last Name     | Type                 | St |
|                    |                | re Certification for Melvin | a Simms (PI106) 2020 | Melvina              | Simms (PI106) | Annual Certification | Re |
|                    |                |                             |                      |                      |               |                      |    |
|                    |                |                             |                      |                      |               |                      |    |